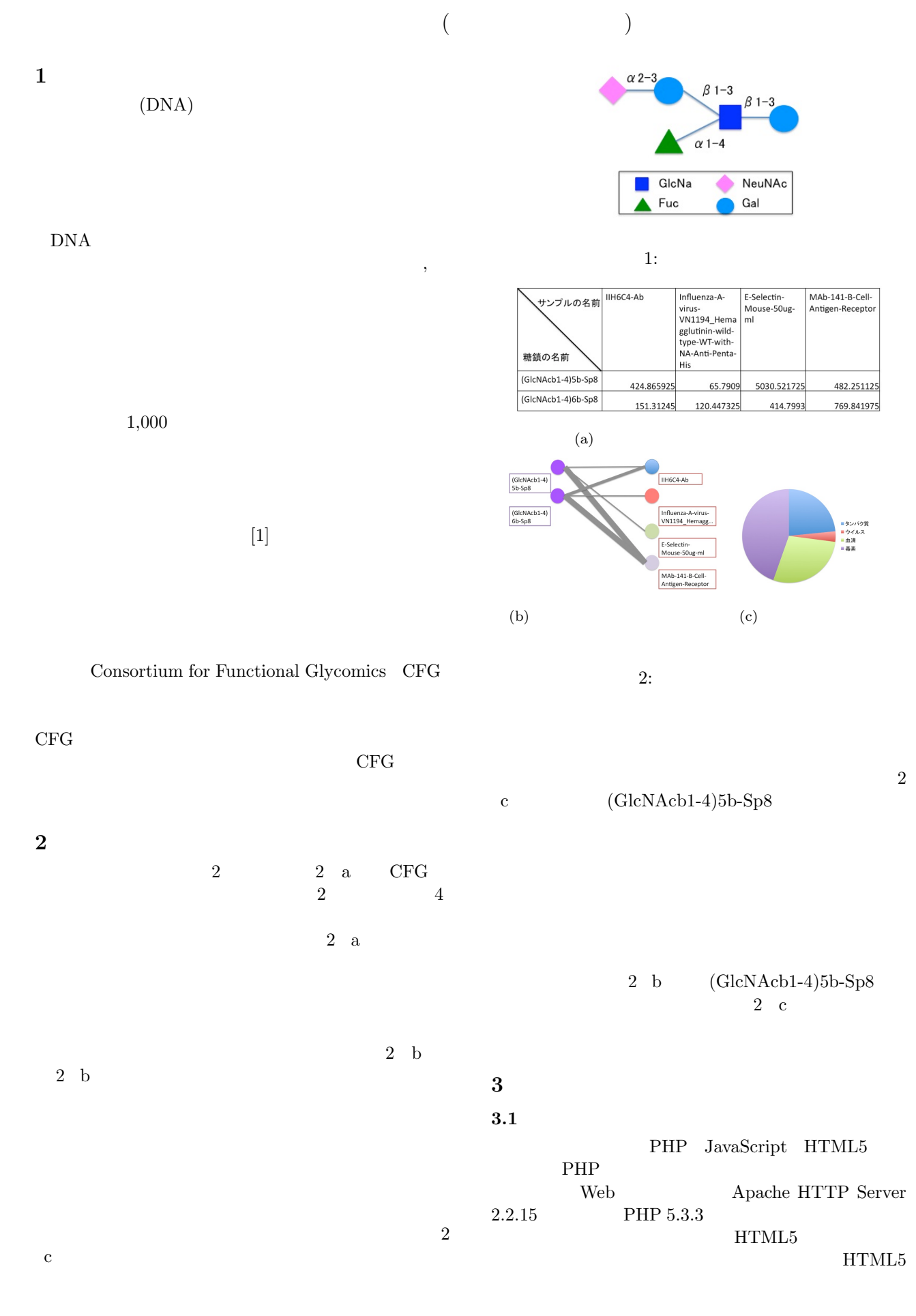

43

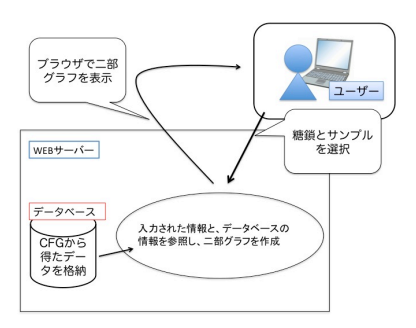

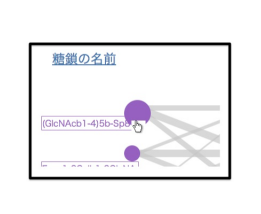

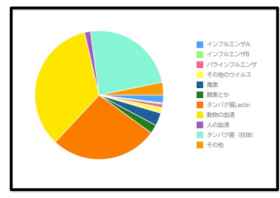

 $5:$ 

**4** 考察と今後の課題

 $5\,$ 

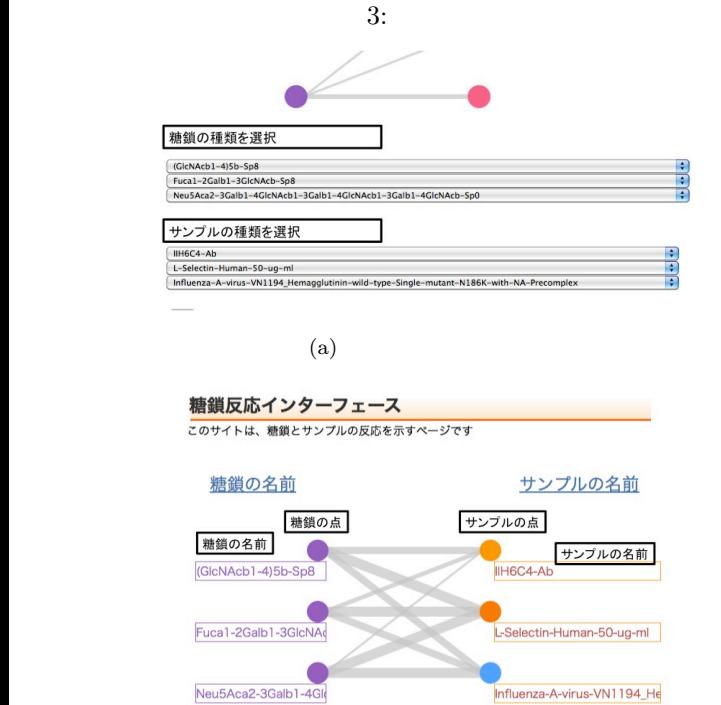

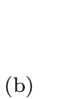

 $4:$ 

## Canvas

 $MySQL 5.1.50$  PHP

Influenza-A-virus-VN1194\_He

## $3.2$

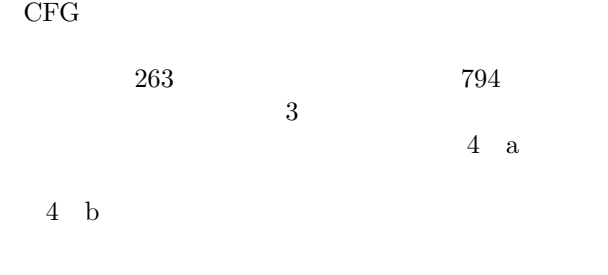

 $4\;$  b

[1] Ola Blixt *et al.* Printed covalent glycan array for ligand profiling of diverse glycan binding proteins. *Proc Natl Acad Sci,* Vol. 101, No. 49, pp. 17033- 17038, 2004.